[Teamspeak](http://getdoc.inmanuals.com/to.php?q=Teamspeak Server Tutorial) Server Tutorial >[>>>CLICK](http://getdoc.inmanuals.com/to.php?q=Teamspeak Server Tutorial) HERE<<<

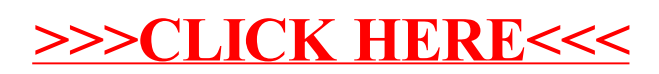